## SAP ABAP table KCONS CHNL T {Consent Data: Communication Channels description}

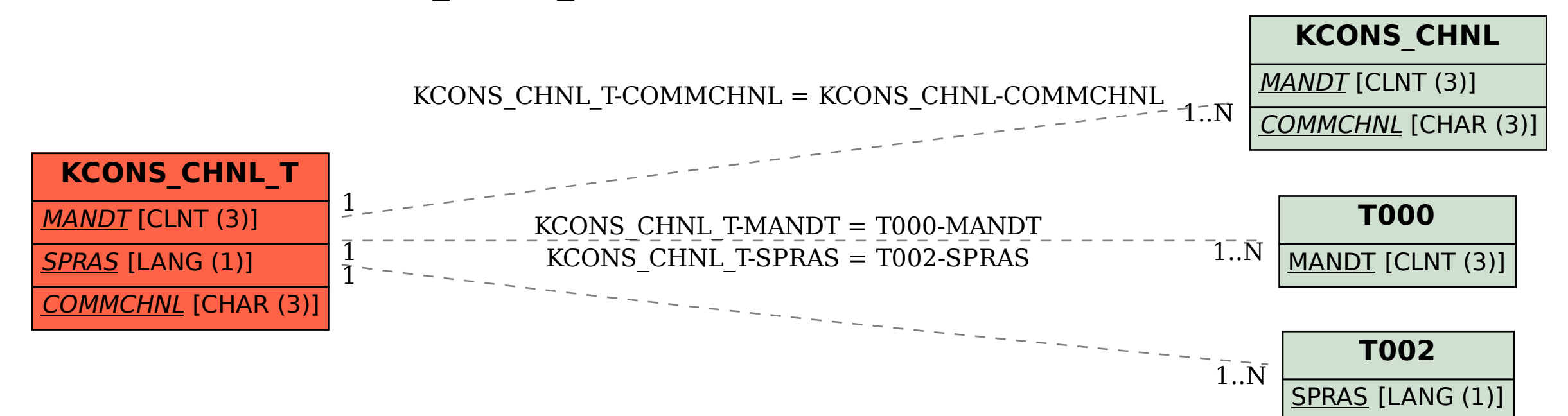